# **CS11001/CS11002 Programming and Data Structures (PDS) (Theory: 3-0-0)**

**Class Teacher: Pralay Mitra**

**Jayanta Mukhopadhyay Soumya K Ghosh**

**Department of Computer Science and Engineering Indian Institute of Technology Kharagpur**

**Structures**

# **What is a Structure?**

- It is a convenient tool for handling a group of logically related data items.
	- Student name, roll number, and marks
	- Real part and complex part of a complex number
- This is our first look at a non-trivial data structure.
	- Helps in organizing complex data in a more meaningful way.
- The individual structure elements are called *members*.

# **Defining a Structure**

• The composition of a structure may be defined as:

```
 struct tag {
                   member 1;
                   member 2;
                   member m;
\{x_i\}_{i=1}^n , where \{x_i\}_{i=1}^n– struct is the required keyword.
– tag is the name of the structure.
- member 1, member 2, ... are individual member
```

```
declarations.
```
# **Defining a Structure**

- The individual members can be ordinary variables, pointers, arrays, or other structures.
	- The member names within a particular structure must be distinct from one another.
	- A member name can be the same as the name of a variable defined outside of the structure.
- Once a structure has been defined, individual structure-type variables can be declared as:

 **struct tag** variable\_1, variable\_2, …, variable\_n;

# **Example Structure**

• A structure definition:

**struct student** {

 $\{$ 

 char name[30]; int roll number; int total marks; char dob[10];

• Defining structure variables: **struct student** a1, a2, a3;

**A new data-type**

# **A Compact Form**

• It is possible to combine the declaration of the structure with that of the structure variables:

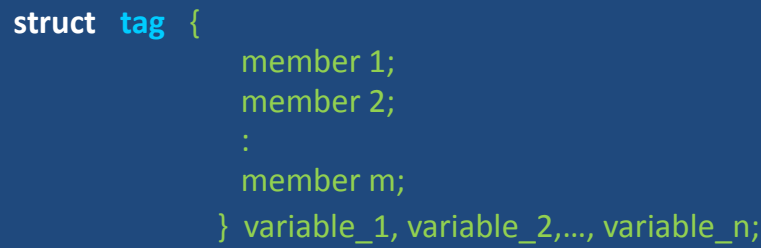

• In this form, "tag" is optional.

# **Processing a Structure**

- The members of a structure are processed individually, as separate entities.
- A structure member can be accessed by writing variable.member

 where variable refers to the name of a structuretype variable, and member refers to the name of a member within the structure.

• Examples:

– a1.name, a2.name, a1.roll\_number, a3.dob;

# **Example: Complex number addition**

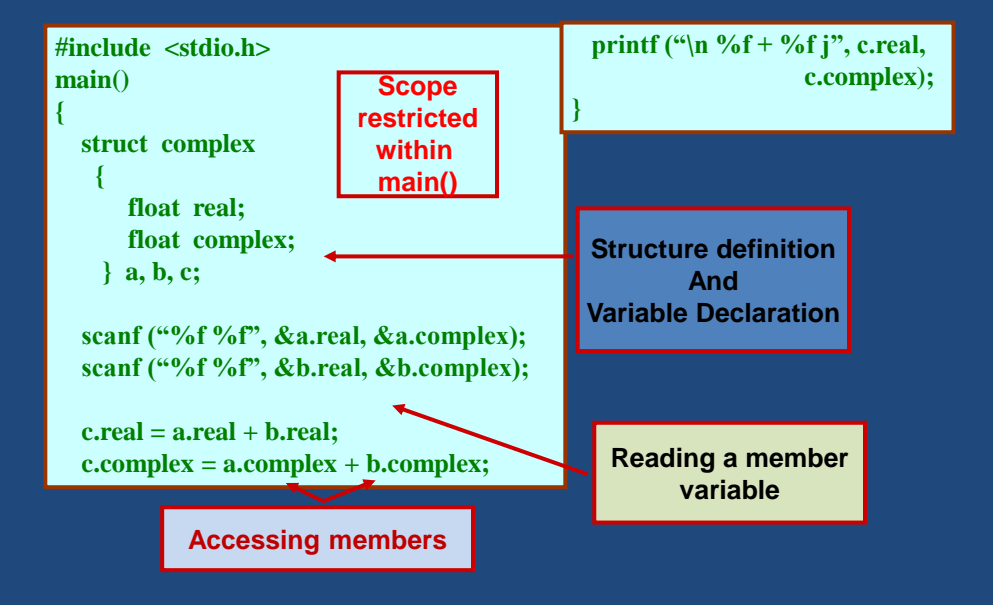

# **Arrays of Structures**

• Once a structure has been defined, we can declare an array of structures.

**struct student** class[50];

- The individual members can be accessed as:
	- class[i].name
	- class[5].roll\_number

### **Arrays within Structures**

• A structure member can be an array: struct student {

> char name[30]; int roll\_number; int marks[5]; char dob[10];

} a1, a2, a3;

• The array element within the structure can be accessed as:

a1.marks[2]

### **Structure within Structures**

• A structure member can be another structure:

struct **college\_info** { int college\_id; char college\_name[50]; };

struct **stud\_detail** { int class; char name[20]; float percentage; struct **college\_info** college; } stu\_data;

# **Defining data type: using** *typedef*

- One may define a structure data-type with a single name.
- General syntax: **typedef struct** { member-variable1; member-variable2; member-variableN; } **tag**;
- **tag** is the name of the new data-type.

# **typedef : An example**

**typedef struct**{

 float real; float imag; } COMPLEX;

COMPLEX a,b,c;

### **Structure Initialization**

- Structure variables may be initialized following similar rules of an array. The values are provided within the second braces separated by commas.
- An example: COMPLEX a={1.0,2.0}, b={-3.0,4.0}; **a.real=1.0; a.imag=2.0;**

**Structure Initialization**

 **b.real=-3.0; b.imag=4.0;**

• **Homework:**

- 1. How do you initialize nested structures?
- 2. How do you initialize arrays within structures?

### **Parameter Passing in a Function**

• Structure variables could be passed as parameters like any other variable. Only the values will be copied during function invocation.

```
void swap(COMPLEX a, COMPLEX b)
{
  COMPLEX tmp;
  tmp=a;
  a=b;
  b=tmp;
}
```
### **An example program**

```
void swap(COMPLEX a, COMPLEX b)
 {
   COMPLEX tmp;
   tmp=a;
   a=b;
   b=tmp;
 }
#include <stdio.h>
typedef struct{
       float real;
      float imag;
      } COMPLEX;
```
### **Example program: contd.**

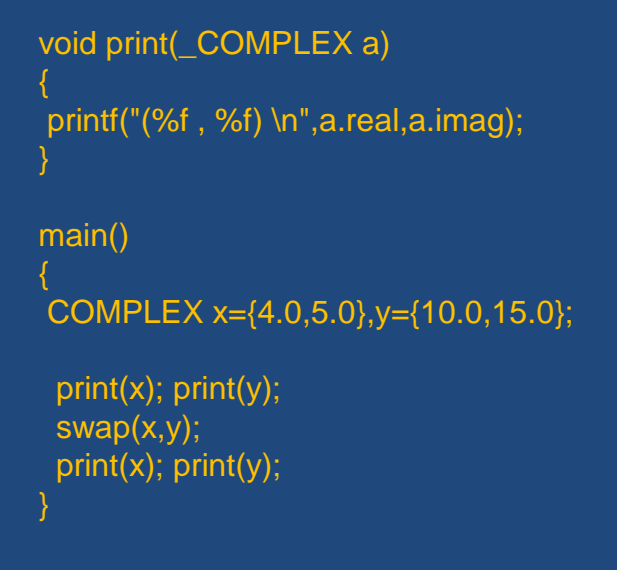

### **Returning structures**

• It is also possible to return structure values from a function. The return data type of the function should be as same as the data type of the structure itself.

```
COMPLEX add (COMPLEX a, COMPLEX b)
  COMPLEX tmp;
 tmp.read = a.read + b.read;tmp.imag = a.imag + b.imag; return(tmp);
}
                                         Direct arithmetic
                                         operations are not 
                                           possible with
                                        Structure variables.
```
### **Example-1**

Define a structure type *student* to store the *name, roll,* and *total-marks* of any student.

Write a program to read this information (from keyboard) for one student and print the same on the screen.

### **Example-1**

#include <stdio.h>

//structure definition struct student { char name[50]; int roll: float marks: ħ.

//main function  $int main()$ 

struct student s; //declaring structure variable

#### //reading information from keyboard

printf("Enter information of students:\n"); printf("Enter name: "); scanf("%s",s.name); printf("Enter roll number: "); scanf("%d",&s.roll); printf("Enter marks: "); scanf("%f",&s.marks);

//displaying information on screen

printf("\nDisplaying Information\n"); printf("Name: %s\n",s.name); printf("Roll: %d\n",s.roll); printf("Marks: %.2f\n",s.marks); return 0;

# **Example-2**

Use the same *student* structure as described in the Example-1. Define a function to check whether two students are same or not.

- It returns 1, if the *student1* and *student2* are same
- It returns 0, if the *student1* and *student2* are NOT same

# **Example-3**

Write a C program to perform *addition* and *multiplication* of any two complex numbers, taken as input from the terminal.

# **Example 4**

### **Problem Statement:**

Write a program which reads two timestamps (hour, minute, second separately in 23:59:59 format ) and prints the time difference between them.

# **Example 5**

### Problem Statement:

Write a recursive C function to check whether a number is prime or not.

### **Sample output:**

Return 1 if it is prime, 0 otherwise.

# **Example 6**

Problem Statement:

Decimal number to binary conversion using recursion

### **Exercises**

• **Exercise 1**: Find the LCM of two numbers using recursion.

#### **Sample output**

Enter any two positive integers 36 48 LCM of two integers is 144

### • **Exercise 2**: Find the sum of the digits of a number using recursion

#### **Sample output**

Enter the number: 12345 Sum of digits in 12345 is 15

### **Exercise 3**

Define a structure data type named *date* containing three integer members: *day, month,* and *year*. Write a program to perform the following tasks:

- To *read data* into structure members by a function
- To *print the date* in the format: July 11, 2013
- To *validate the date* by another function

### **Example Output:**

Enter the day, month, and year: 10 9 2016 The date is: September 10, 2016 It is a VALID date

Enter the day, month, and year: 31 4 2015 The date is: April 31, 2015 It is an INVALID date

### **Exercise 4**

Use the same *date* structure as defined in Exercise 1 to store date of birth and current date. Calculate the age of the person.

# **Exercise 5**

Define a structure called *cricket* that will describe the following information:

> *player-name team-name batting-average*

Declare an array *player* of type *cricket,* with 50 elements. Write a program to read the information about all the 50 players and print a *team-wise list* containing names of players sorted (non-

increasing) by their batting average.  $\sqrt{\frac{1}{T_{\text{FAM: INDI}}}}$ 

**Example Output:**

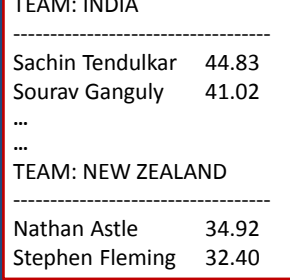